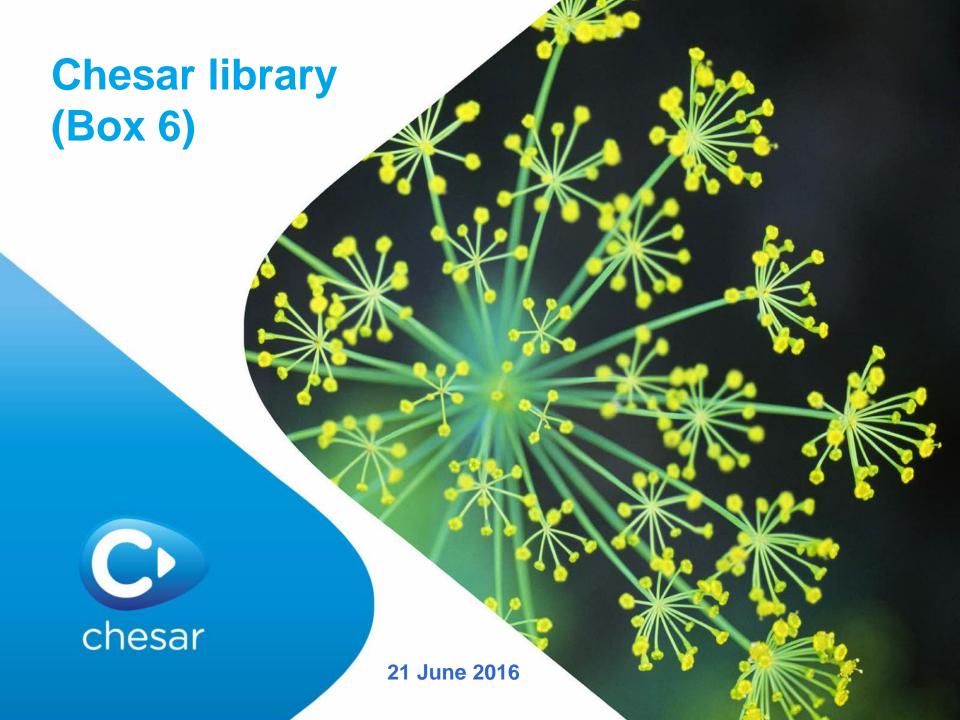

#### Introduction

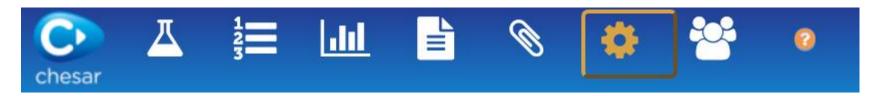

- The library in Chesar (access by clicking Box 6 icon) enables you to manage (import, search, create..) chemical safety assessment (CSA) elements, which can be used in any assessments
- There are no major changes between the Chesar 2.3 and Chesar 3 library:
  - some change of data structure for SPERCs, and
  - two new types of conditions of use.

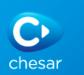

#### Three types of CSA elements

- Conditions of use templates (previously called determinant types): a set of information systematically characterising a condition of use (including metadata)
- **SPERCs**: specific environmental release categories describe specific conditions of use and the corresponding release estimates (to water, air, soil, and waste)
- SCEDs: specific consumer exposure determinants inform on habits and practices of how consumers actually use the products as well as assumptions on the product design that can influence the assessment. They are used primarily by Tier 1 exposure models such as ECETOC TRA

SPERCs and SCEDs are typically developed by downstream user sector organisations to enable the refining of exposure assessments

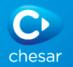

## Standard phrases

- Standard phrases are provided in catalogues to facilitate the exchange of information in the safety data sheet (SDS). The use of standard phrases supports the harmonisation of communication and enables translation into local languages
- ESCom is a catalogue of standard phrases developed by the European chemical industry, available in Chesar format <a href="http://www.cefic.org/Industry-support/Implementing-reach/escom/">http://www.cefic.org/Industry-support/Implementing-reach/escom/</a>
- Import the ESCom catalogue, and update with new release when necessary

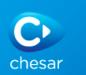

# Library item status

Library elements can have 3 different status:

- Draft: cannot be used in any assessment nor exported
- Active
- Obsolete: they are still valid in the existing assessment but can no longer be selected

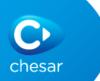

## Origin of the library content

- Conditions of use templates in the library have the following origin:
  - Some are available by default in the Chesar library (built-in conditions of use)
  - They may have been imported as such or:
    - as part of SPERCs or a use map (Chesar CSA block) created by a sector association
    - as part of assessments (when importing a Chesar substance, a Chesar CSA) created by other Chesar users
  - When needed, they can also be created by the assessors themselves
- SPERCs and SCEDs are created by sector associations
  - Assessors only need to import and use them.
  - They are imported to the library when importing use maps (no need to import them as such)
- Only users who have been assigned to a legal entity and with the role of Library manager in Box 7 can create elements in this box

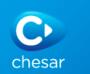

### Assessor's interaction with the library

- In most cases, assessors do not need to manage elements in their library (in particular to create them)
- Typical situations for assessors to take easy actions in the library:
  - Import (and update) the phrase catalogue
  - Import SPERCs and SCEDs if they exist in Chesar format but have not been integrated into use maps by sectors
  - Print SPERC or SCED reports (equivalent to factsheets) for SPERCs and SCEDs available in the library
  - Import (sets of) conditions of use provided by sectors or tool owners
- In some (more exceptional) cases, the assessors have to create elements in their library themselves:
  - Specific conditions of use relevant for their assessment do not exist in the library
  - Standardised files in Chesar format are not yet available for conditions of use relevant for exposure tools or SPERCS/SCEDs

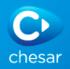

#### **Further information**

To best support assessors, the ECHA Chesar team contributes to the development/collection of library items on the Chesar web page: <a href="https://chesar.echa.europa.eu/web/chesar/support/library">https://chesar.echa.europa.eu/web/chesar/support/library</a>

- Sets of conditions of use relevant for exposure estimation tools
- Sector-specific conditions of use, SPERCs, SCEDs,...: <a href="http://echa.europa.eu/csr-es-roadmap/use-maps">http://echa.europa.eu/csr-es-roadmap/use-maps</a>

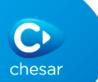